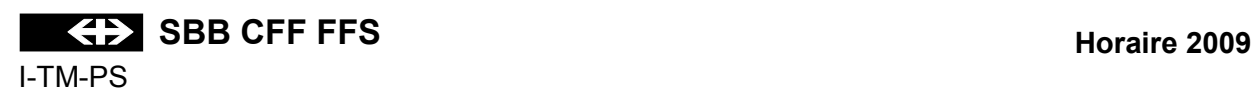

# **EXPLICATION DES SIGNES DE L'HORAIRE GRAPHIQUE**

## **Table des matières Seite 1.** Répartition schématique des feuilles de l'horaire graphique 1 **2.** Présentation du tracé des trains 2 **3.** Présentation des périodes de circulation (en abrégé: VP) 2 **3.1** Explications générales 2 **3.2** Tableau des périodes de circulation permanentes et générales (2 chiffres), 00-99 4 **3.3** Règles de base du calendrier SYFA 6 **3.4** Dérogations aux jours du calendrier (Js) 6 **3.5** Tableau des VP permanentes (3 chiffres), 103 – 779 **3.6** Utilisation des périodes de circulation (VP) 11 **3.7** Présentation unifiée des périodes de circulation de la présentation de 12 Liste des trains périodiques (VP planifiée avec \*) 14 Liste des périodes de circulation (liste VP) 68 Liste des trains avec passage saisonnier/périodique 96 Explication des signes de la manchette de l'horaire graphique 98

#### **1. Répartition schématique des feuilles de l'horaire graphique**

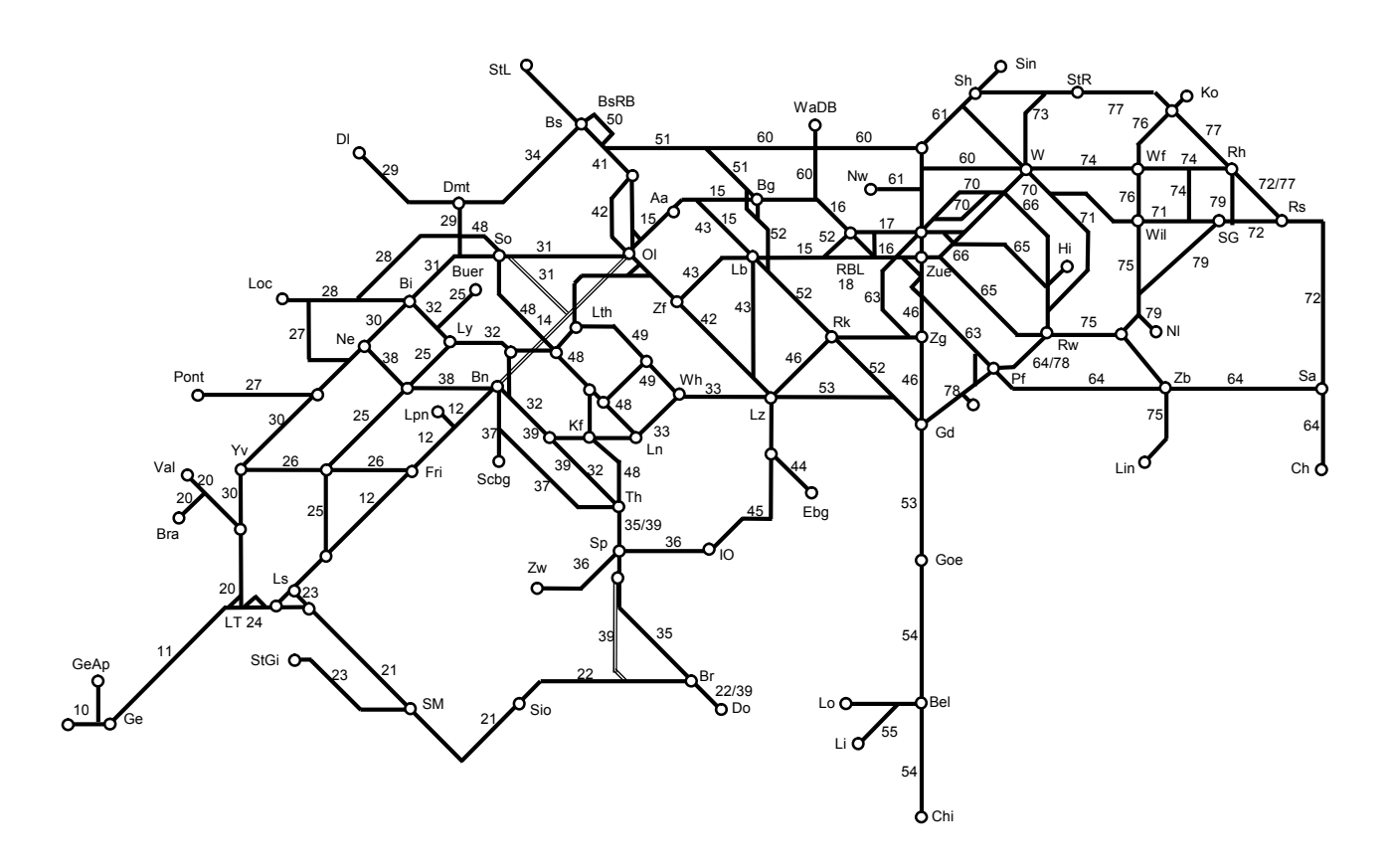

#### **2. Présentation du tracé des trains**

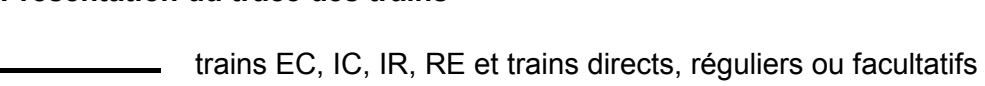

**\_\_\_\_\_\_\_\_\_\_\_** autres trains

- The trains circulant sur la voie de gauche
- - - - - trains circulant sur la voie de droite ou en banalisation
- .................... trains circulant sur la 3e voie d'un tronçon à 3 voies

+/- XX \* XXXXX XX

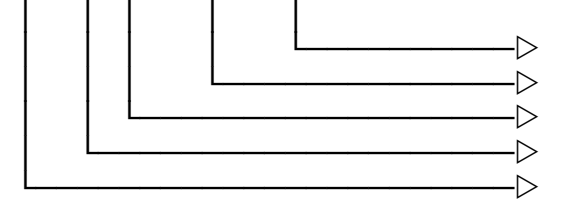

 │││││││││││││└──────────w A,F,L,P,R,U,Y  $\Rightarrow$  numéro du train -  $\triangleright$  VP limitée dans le temps à l'intérieur d'une période d'horaire │││└────────────────────w VP selon schéma  $\triangleright$  VP chevauchant minuit + = lendemain du jour de base défini

- = veille du jour de base défini

## **Lettres placées après le numéro du train**

- A Autobus
- F facultatif
- L train de locomotive
- P service voyageurs dans les trains de marchandises ou de service
- R mouvement de manoeuvre en pleine voie
- U train sans calcul de freinage
- Y autre période comme train facultatif

## **Signes placés en regard des gares**

En regard d'un point d'exploitation, sur le trait du train, il peut figurer:

- ô un cercle vide pour une heure de passage avec des minutes différentes
- \* une étoile pour un arrêt saisonnier ou périodique

## **3. Présentation des périodes de circulation**

## **3.1 Explications générales**

Les périodes de circulation (VP) sont représentées de la manière suivante sur les horaires graphique:

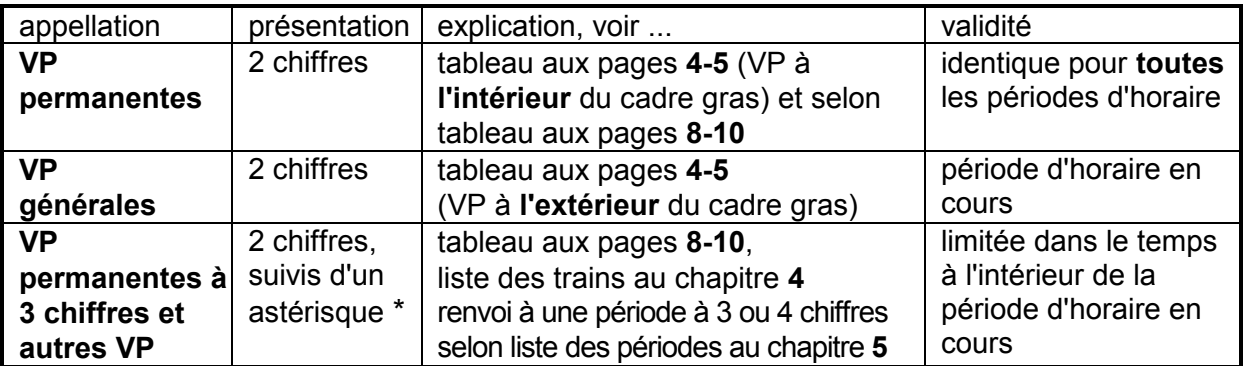

## **Ce qu'il faut aussi savoir**

- ces périodes de circulation ne concernent que les documents de service.
- tous les trains ont une période de circulation: chaque jour = 17 (lundi-dimanche); la période de circulation 17 ne figure pas dans les publications, sauf si un train ne circule tous les jours que pendant une partie de la période d'horaire; dans ce cas, la VP 17 sera suivie d'un astérisque "\*".
- si un train facultatif ne peut circuler que certains jours, son numéro est précédé d'une VP;
- pour les trains dont l'horaire chevauche un changement de date, on détermine la VP qui servira de base; si celle-ci se situe **avant** minuit, la VP après minuit est précédée d'un "+" (exemple: si la VP déterminante est 77, la partie de circulation après minuit reçoit la VP "+77"); si celle-ci se situe **après** minuit, la VP avant minuit est précédée d'un "-" (exemple: si la VP déterminante est 11, lundi, la partie de circulation le dimanche soir avant minuit reçoit la VP "-11").

## **Liste des trains périodiques** (période avec \*), **chapitre 4**

Dans cette liste figurent:

- **Pér**
	- la période de circulation figurant sur les graphiques avec une étoile (\*):
- **Train**

le numéro des trains (dans l'ordre numérique pour tout le réseau, y compris les données des entreprises de transport figurant en correspondance);

- **VP**

le numéro de la période de circulation reprise dans le système (explication selon "Liste des périodes de circulation");

- **de**

l'abréviation de la gare de départ (selon "Etat des abréviations des établissements") ainsi que l'heure de départ;

- **à**

l'abréviation de la gare d'arrivée (selon "Etat des abréviations des établissements") ainsi que l'heure d'arrivée.

## **Liste des périodes de circulation** (liste VP), **chapitre 5**

Dans cette liste figurent:

- **Pér**
	- le numéro de la période (interne au système);
- **Texte des périodes de circulation**

explication de la période de circulation:

 $-/-$  = jours de circulation supprimés,  $+/-$  jours de circulation additionnels.

#### **Liste des passages saisonniers/périodiques** (le reste du temps le train s'arrête), **chapitre 6**

Dans cette liste figurent:

- **Train**
- le numéro du train;
- **gare**

la gare d'arrêt saisonnier/périodique;

- **période de passage** la période durant laquelle le train doit passer sans arrêt.

#### **3.2 Tableau des périodes de circulation 00 - 99**

à l'intérieur du cadre **gras** = VP permanentes (chiffres "parlants")

à l'extérieur du cadre **gras** = VP générales (10,20,30,40,50,60,70,68,69,78,79,98 ne sont utilisées que pour désigner une VP planifiée)

Jour de la semaine (Js) = sans tenir compte des dérogations des jours "calendrier/jours SYFA"

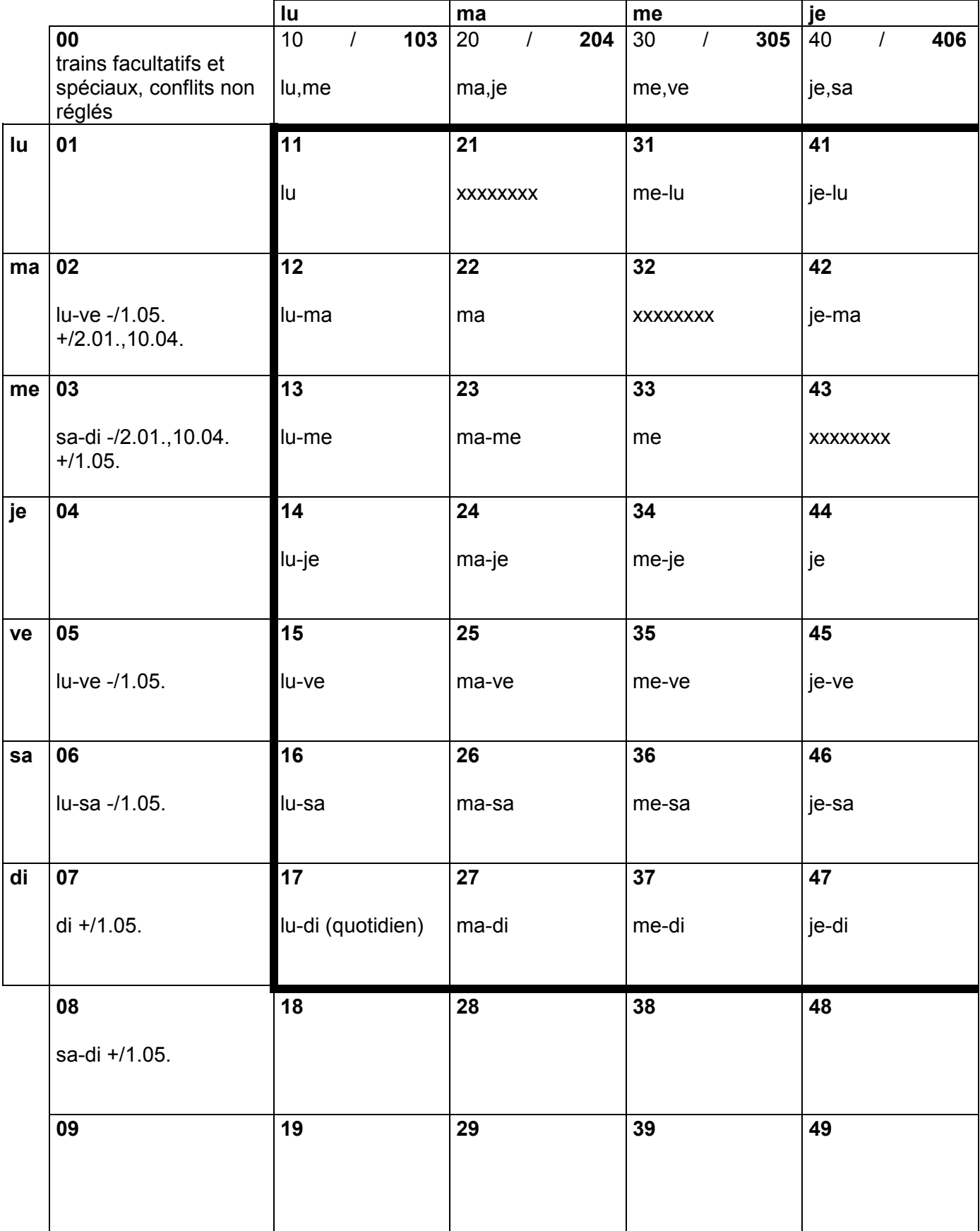

| jours de circulation supprimés<br>-1<br>= |                                   |                                   |                                                               |                                                            |     |
|-------------------------------------------|-----------------------------------|-----------------------------------|---------------------------------------------------------------|------------------------------------------------------------|-----|
| ve                                        | sa                                | di                                |                                                               |                                                            |     |
| 50<br>507<br>ve,di                        | 60<br>106<br>$\prime$<br>lu,sa    | 70<br>207<br>$\prime$<br>ma,di    | 80<br>VP planifiée<br>n'est utilisée<br>que par les EF        | 90<br>VP planifiée<br>n'est utilisée<br>que par les EF     |     |
| 51<br>ve-lu                               | 61<br>sa-lu                       | 71<br>di-lu                       | 81<br>VP planifiée<br>n'est utilisée<br>que par les EF        | 91<br>VP planifiée<br>n'est utilisée<br>que par les EF     | lu. |
| 52<br>ve-ma                               | 62<br>sa-ma                       | 72<br>di-ma                       | 82<br>VP planifiée<br>n'est utilisée<br>que par les EF        | 92<br>VP planifiée<br>n'est utilisée<br>que par les EF     | ma  |
| 53<br>ve-me                               | 63<br>sa-me                       | 73<br>di-me                       | 83<br>VP planifiée<br>n'est utilisée<br>que par les EF        | 93<br>VP planifiée<br>n'est utilisée<br>que par les EF     | me  |
| 54<br><b>XXXXXXXX</b>                     | 64<br>sa-je                       | 74<br>di-je                       | 84<br>VP planifiée<br>n'est utilisée<br>que par les EF        | 94<br>VP planifiée<br>n'est utilisée<br>que par les EF     | je  |
| 55<br>ve                                  | 65<br><b>XXXXXXXX</b>             | 75<br>di-ve                       | 85<br>VP planifiée<br>n'est utilisée<br>que par les EF        | 95<br>VP planifiée<br>n'est utilisée<br>que par les EF     | ve  |
| 56<br>ve-sa                               | 66<br>sa                          | 76<br><b>XXXXXXXX</b>             | 86<br>VP planifiée<br>n'est utilisée<br>que par les EF        | 96<br>VP planifiée<br>n'est utilisée<br>que par les EF     | sa  |
| 57<br>ve-di                               | 67<br>sa-di                       | 77<br>di                          | 87<br>VP planifiée<br>n'est utilisée<br>que par les EF        | 97<br>VP planifiée<br>n'est utilisée<br>que par les EF     | di  |
| 58                                        | 159<br>68<br>$\prime$<br>Js lu-ve | 78<br>749<br>$\prime$<br>Js di-je | 88<br>VP planifiée<br>n'est utilisée<br>que par les EF        | 98<br>$\prime$<br>VP échue;<br>le train ne circule<br>plus |     |
| 59                                        | 679<br>69<br>$\prime$<br>Js sa-di | 569<br>79<br>Js ve-sa             | 89<br><b>VP planifiée</b><br>n'est utilisée<br>que par les EF | 99<br>VP planifiée<br>n'est utilisée<br>que par les EF     |     |

**+/ = jours de circulation additionnels**

#### **3.3 Règles de base du calendrier SYFA**

- $\rightarrow$  Les jours de fête générales nationales sont des dimanches, soit jour SYFA 77.
- → Le jour suivant un jour de fête générale nationale est toujours un lundi (11) dans SYFA, pour autant qu'il s'agisse d'un jour du calendrier 11, 22, 33, 44; les jours du calendrier 5, 6, 7 gardent leur validité SYFA (55, 66, 77).
- $\rightarrow$  La veille d'un jour de fête générale nationale garde sa définition selon le jour du calendrier; la désignation peut être 11, 22, 33, 44, 55, 66 ou 77.

**Calendrier 2009** (SYFA Version 21) 14 décembre 2008 - 12 décembre 2009

#### **3.4 Dérogations aux jours du calendrier (Js)**

Le calendrier SYFA est particulier au système. Les jours de la semaine définis dans SYFA ne sont pas toujours les jours du calendrier. La définition de base dans SYFA est:

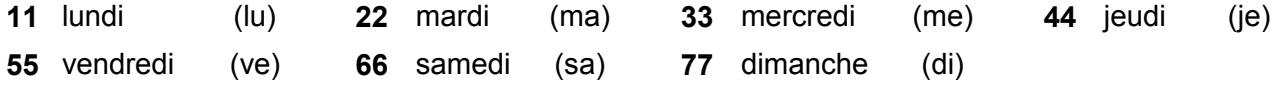

Dans une combinaison avec plusieurs jours, le 1<sup>er</sup> chiffre indique le premier jour de validité et le 2<sup>e</sup> chiffre le dernier (p.ex. 15 = lu à ve, 67 = sa et di, voir également la tabelle sous ch. 3.2).

Les jours **définis dans SYFA** déterminent la période de circulation, parfois différente de la logique du calendrier normal.

Exemple: le lundi de Pâques, les trains circulent comme un dimanche (77), le mardi de Pâques, les trains circulent comme un lundi (11)

Par analogie un train avec la période 15 (lu-ve) ne circulera pas le lundi de Pâques, un train avec la période 67 (sa-di) circulera le lundi de Pâques.

Les dérogations aux jours du calendrier sont reprises dans le tableau ci-après:

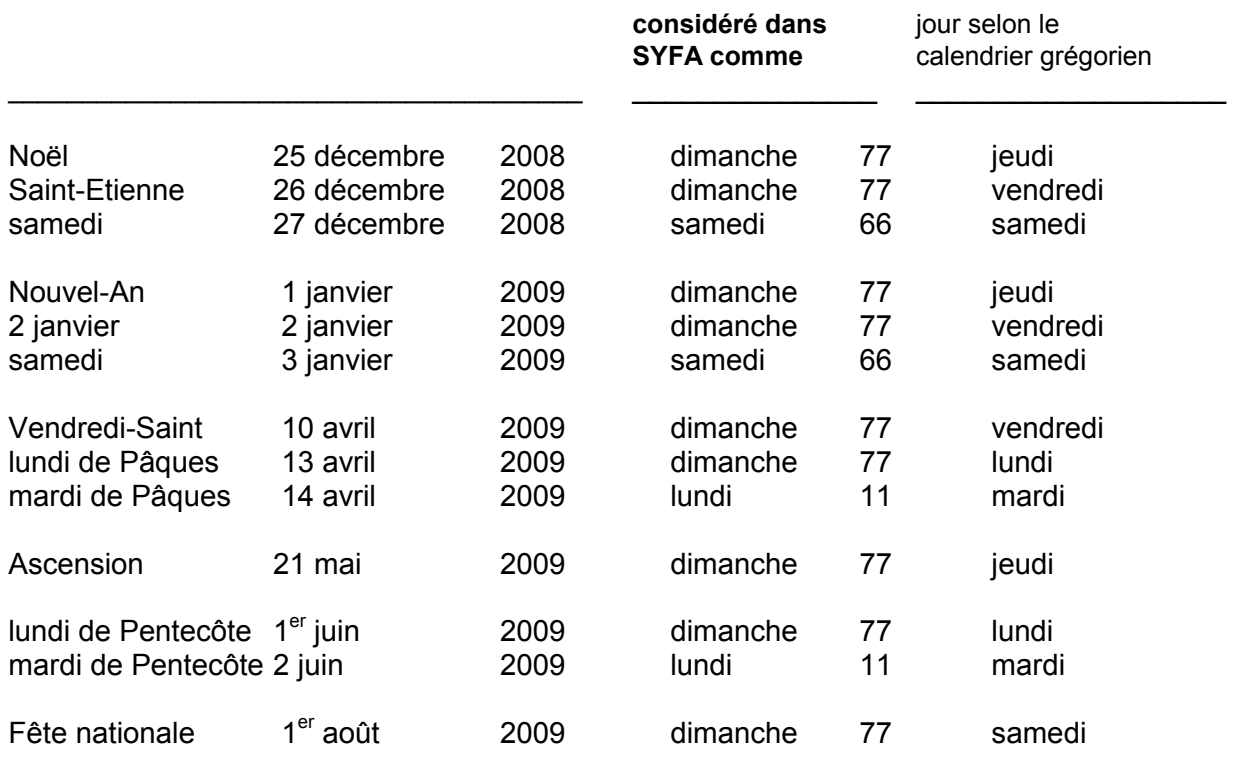

## **3.5 Tableau des VP permanentes (3 chiffres), 103 - 779**

Plusieurs jours de circulation consécutifs sont désignés par une VP à 2 chiffres (ch. 3.2). Plusieurs jours de circulation non ou partiellement consécutifs sont désignés par un chiffre "parlant" selon les définitions ci-après:<br>• 2 i de circulation x0v journées

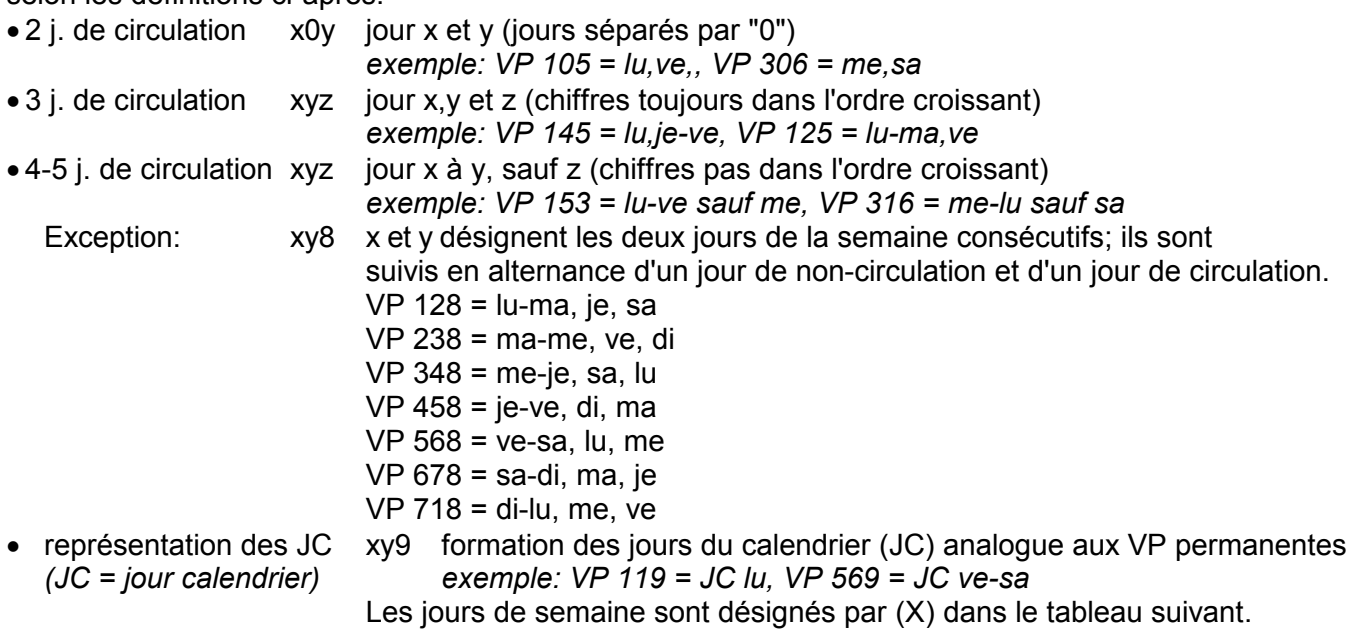

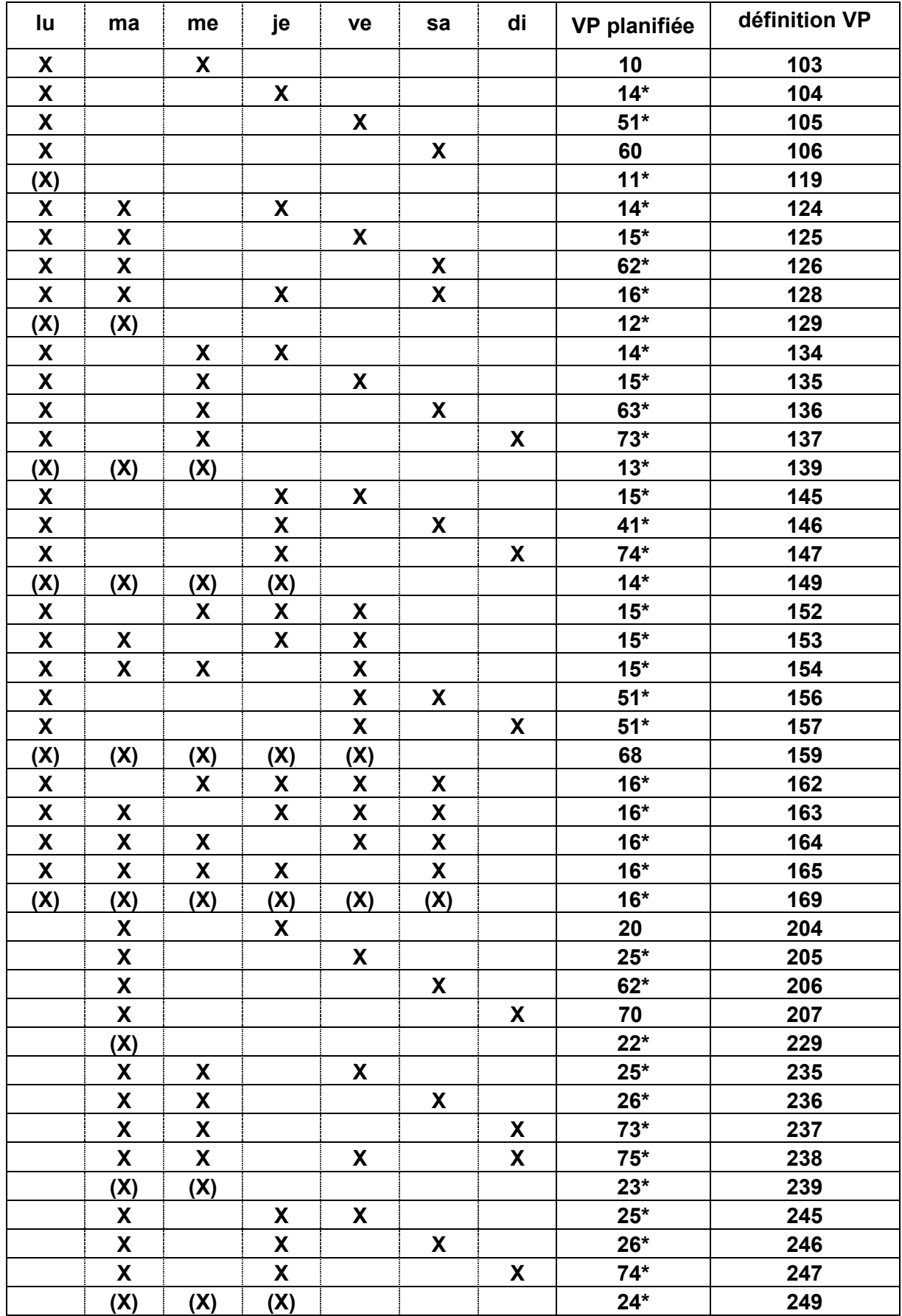

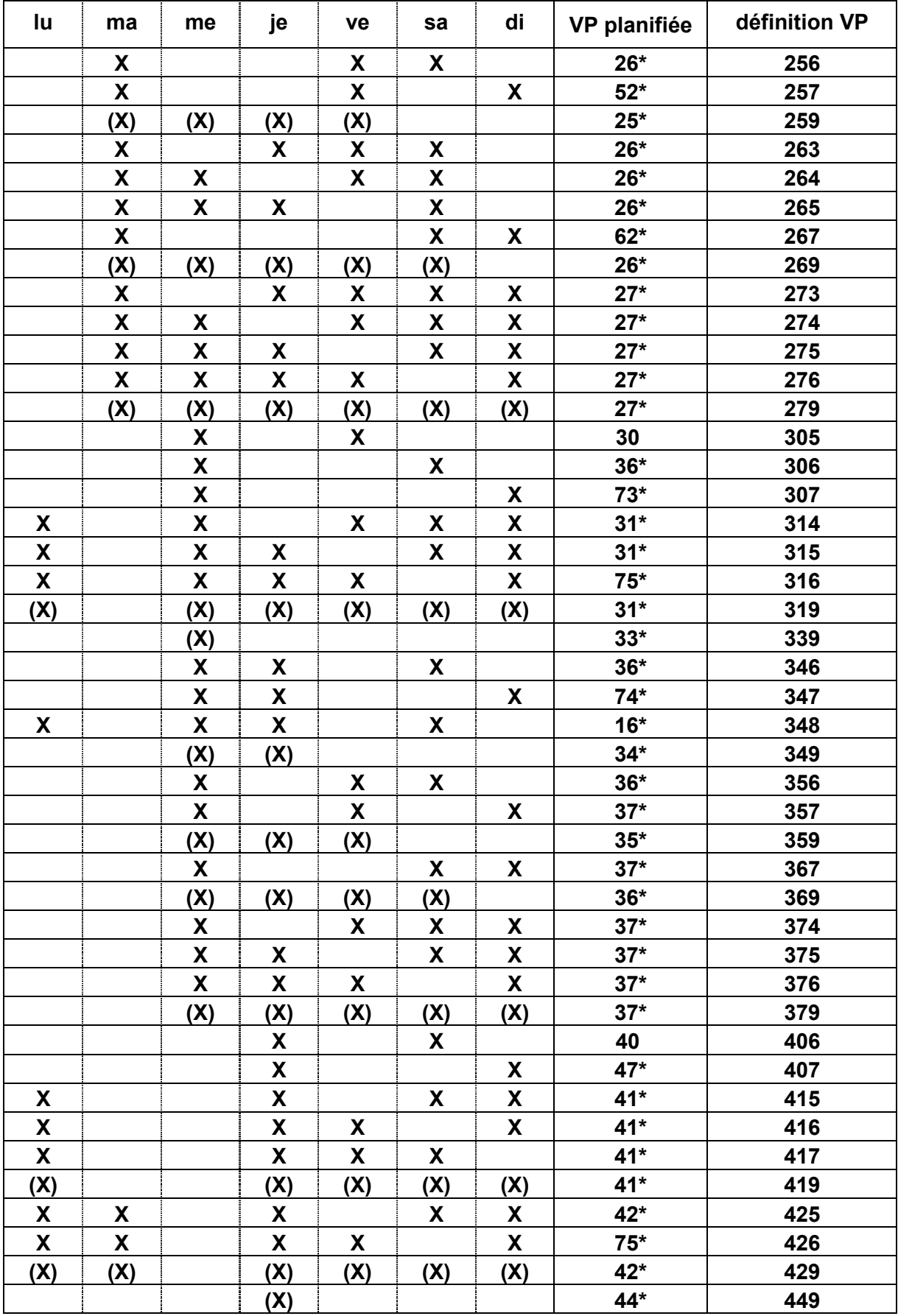

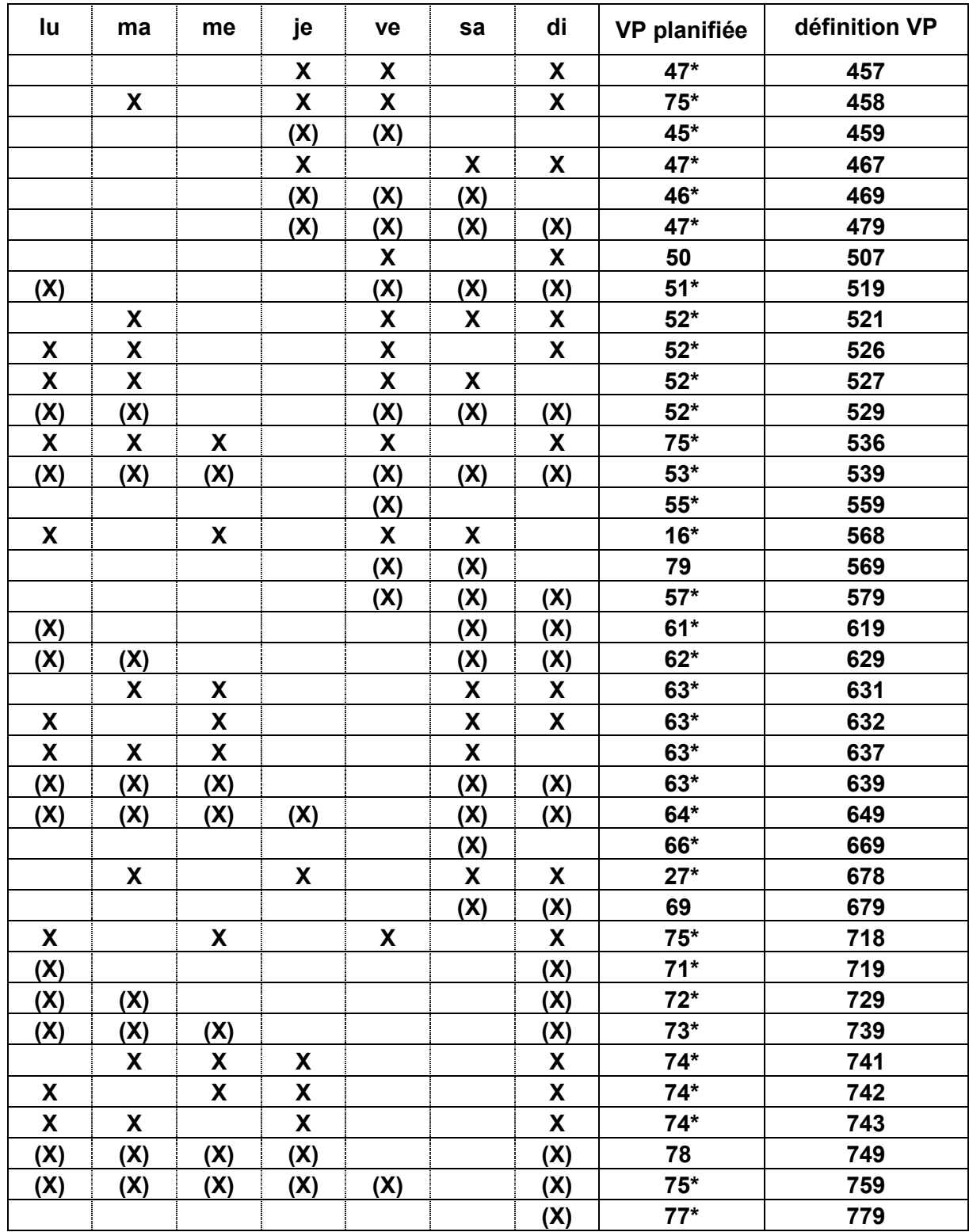

#### **3.6 Utilisation des périodes de circulation (VP)**

- 09 VP permanentes tenant compte des jours fériés cantonaux
- 77 à l'intérieur du cadre en gras = VP permanentes
- 79 à l'extérieur du cadre en gras = "résumé" des VP générales (nur für Anschriften oder auf besondere Weisung)
- 97 VP planifiées pour EF (chaque EF [ETC] a sa propre utilisation)
	- VP échues

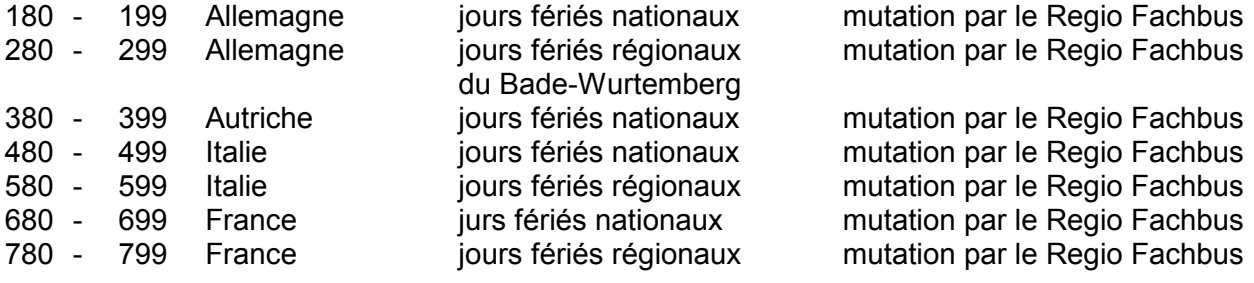

- 997 pour cas spéciaux (par ex. interruptions de longue durée, etc.) (utilisation coordonnée par I-TM-PS)
	- VP sera définie ultérieurement
- 2599 création par les planificateurs I-TM de l'horaire annuel
- 2799 création par les EF
- 2849 création par le MOB
- 2899 création par le JB (Jungfraubahn)
- 2999 création par les RhB et le MGB
- 8999 création par les planificateurs de l'horaire journalier

#### **3.7 Présentation unifiée des périodes de circulation**

Avec l'introduction des nouveaux outils de planification, la présentation est générée automatiquement. Les directives suivantes sont valables pour la présentation et la description des périodes de circulation (VP), tant pour les trains réguliers que pour les trains spéciaux:

- · Pour éviter des coupures de mots incorrectes dans divers documents d'horaire, un "v" placé chaque  $15<sup>e</sup>$  position (15 $<sup>e</sup>$ , 30 $<sup>e</sup>$ , etc) figure au-dessus de la</sup></sup> ligne d'introduction du texte. Les caractères introduits après chaque "v" seront imprimés à la ligne suivante.
- · Pour chaque nouvelle définition de périodes de circulation (VP), le système propose le prochain N° VP libre.

Le N° VP peut être modifié manuellement.

- · Pour chaque VP, une "VP planifiée" d'au moins 2 chiffres doit être introduite. Un astérisque (\*) complétera l'indication pour les VP dès 3 chiffres.
- · Les espaces-temps définis par des jours de semaine non consécutifs doivent être séparés par une virgule, sans espace.
- · Les espaces-temps définis par des jours de semaine consécutifs doivent être séparés par un tirer. Les combinaisons sont possibles.
- · Le texte de la VP doit toujours être défini dans les 3 langues.
- · Les jours de circulation ne tenant pas compte des exceptions SYFA aux jours du calendrier doivent être désignés pas "Js" (jour de la semaine)
- · La désignation abrégée des jours de la semaine doit toujours être inscrite en lettres minuscules pour le texte français et italien.
- La désignation de la date ne doit pas être précédée d'un zéro (0); l'indication du moins comprend toujours 2 positions; l'indication de la date et du mois doit être suivie d'un point (.)
- · Un espace doit être introduit entre la désignation du jour de la semaine et la date.
- · Les signes '-/','+/' ne doivent être utilisés que pour des jours isolés (pas pour des espaces-temps).
- · Après la représentation de tous les espaces-temps d'une période de circulation, il faut définir en premier les "jurs sans circulation" (-/) suivis des "joiurs additionnels" (+/) dans l'ordre du calendrier annuel de la période d'horaire.
- · L'indication de l'année (2 chiffres) ne sera utilisée que lorsque la date et le mois se retrouvent deux fois dans la même période d'horaire, resp. si une confusion est possible.

```
lundi, jeudi et samedi:
d Mo,Do,Sa 
f lu,je,sa 
i lu,gi,sa
lundi, mercredi, vendredi et samedi
d Mo,Mi,Fr-Sa 
f lu,me,ve-sa 
i lu,me,ve-sa
```

```
jour de la semaine lundi à vendredi
d WT Mo-Fr 
f Js lu-ve
i Gs lu-ve
d Mo,Di,Mi,Do,Fr,Sa,So 
f lu,ma,me,je,ve,sa,di
i lu, ma, me, gi, ve, sa, do
4 septembre
   4.09. (pas 04.09., 4 sep ou 4.9.)
Texte v v v
d Mo-Sa 12.12.- 1.10. 
f lu-sa 12.12.- 1.10. 
i lu-sa 12.12.- 1.10. 
Texte v v v
d Mo-Sa 15.01.- 1.10. -/1.05. +/1.01.
f lu-sa 15.01.- 1.10. -/1.05. +/1.01.
i lu-sa 15.01. - 1.10. -/1.05. +/1.01.Texte v v<br>Fr-So -/10., 12.12.07, 13.12.08
d Fr-So -/10., 12.12.07, 13.12.08<br>f ve-di -/10., 12.12.07, 13.12.08
f ve-di -/10., 12.12.07, 13.12.08<br>i ve-do -/10., 12.12.07, 13.12.08
i ve-do -/10.7
```
- · L'énumération d'espaces-temps avec des jours de semaine identiques doit être séparée par une virgule (,); l'énumération d'espaces-temps avec des jours de semaine différents doit être séparée par un point-virgule (;).
- Les signes  $+$ / resp.  $-$ / doivent être précédés d'un espace.
- · Les signes "jours sans circulation" (-/) et "jurs additionnels" (+/) formen tun ensemble et ne doivent pas être dissociés.
- Une virgule  $(,)$ , un point-virgule  $(,)$ , un espace  $(,)$ ainsi qu'un trait d'union (-) isolé en première position d'un bloc ne sont pas acceptés; un espace en première position d'un bloc doit être supprimé.
- · Les "jours sans circulation" ne peuvent être définis qu'après une période de circulation.
- La suppression d'espaces-temps de 5 jours consécutifs resp. 5 jours identiques ou plus ne doit pas être définie par des "jours sans circulation" isolés.
- · Un espace-temps additionnel de 5 jours consécutifs resp. 5 jours identiques ou plus ne doit pas être défini par des "jours additionnels" isolés.
- Une VP valable pour un seul jour de circulation doit être définie comme jour isolé.
- · Lorsque plusieurs dates ou espaces-temps se rapportent au même mois, l'indication du mois ne sera précisée qu'après la dernière date.
- Une virgule  $($ ,  $)$ , un point-virgule  $($ ; $)$ , un espace  $($   $)$ ainsi qu'un trait d'union isolé (-) en 15<sup>e</sup> position (sous le "v") sont acceptés .
- · Aucun espace ne doit être introduit après les signes  $+/$ ,  $-/-/$  et virgule  $($ , $).$
- · Le point-virgule (;) est toujours suivi d'un espace, sauf s'il est placé à la 15e position d'un bloc.
- · Si le texte de la VP dépasse 120 signes selon cette instruction, il doit être raccourci judicieusement ou la VP doit être scindée (dédoubler la marche du train) .
- · La date jour-mois (année) forme un tout et ne doit pas être scindée par un saut de ligne ("v").

Texte v v v d Sa 11.12.- 28.05.,1.10.- 9.12. f sa 11.12.- 28.05.,1.10.- 9.12. i sa  $11.12. - 28.05.$ ,  $1.10. - 9.12.$ d Sa 1.12.-1.05.;Sa-So 2.-19.05. f sa 1.12.-1.05.;sa-di 2.-19.05. i sa 1.12.-1.05.;sa-do 2.-19.05. Texte v v v d Mo-Sa 12.12.- 1.10. -/1.05. +/1.08. f lu-sa 12.12.- 1.10. -/1.05. +/1.08. i lu-sa  $12.12 - 1.10. -1.05. +1.08.$ Texte v v v d Sa 1.03.-1.06. -/8.03. +/1.05. f sa 1.03.-1.06. -/8.03. +/1.05. i sa 1.03.-1.06. -/8.03. +/1.05. Texte v v v d Mo-Di,Sa 12.12.-11.10. -/1.05. f lu-ma, sa <br>i lu-ma, sa <br>i lu-ma, sa <br>i lu-ma, sa <br>i lu-ma, sa <br>i lu-ma, sa <br>i lu-ma, sa <br>i lu-ma, sa <br>i lu-ma, sa <br>i lu-ma, sa <br>i lu-ma, sa <br>i lu-ma, sa <br>i lu-ma, sa <br>i lu-ma, sa <br>i lu-ma, sa <br>i lu-ma, sa <br>i lu-ma, sa <br>i  $12.12.-11.10. -/1.05.$ Texte v v v d So  $-/1.08$ . f di  $-/1.08$ . i do  $-/1.08$ . Texte v v v  $d$  +/24.12. f +/24.12.  $i + / 24.12$ . Texte v v<br>d Mo, Mi, Sa -/ 7.01., 2., 7., 13.02.  $7.01.,2.,7., 13.02.  
7.01.,2.,7., 13.02.$ f lu,me, sa  $-$ / 7.01., 2., 7., 13.02.<br>i lu,me, sa  $-$ / 7.01., 2., 7., 13.02.  $7.01., 2., 7.,$ Texte v<br>d Mo, Mi, Sa -/ 7.01., 2., 7., 13.02.  $7.01.,2.,7., 13.02.  
7.01.,2.,7., 13.02.$ f lu,me,sa  $-$ / 7.01.,2.,7., 13.02.<br>i lu,me,sa  $-$ / 7.01.,2.,7., 13.02. i lu, me, sa $-$ / Texte v v v d Do 4.12.-1.01.;Fr 2.-9.01.; Sa1.-9.02. f je 4.12.-1.01.;ve 2.-9.01.; sa1.-9.02. i gi 4.12.-1.01.;ve 2.-9.01.; sa1.-9.02.